## Sample from a PythonRandomVector

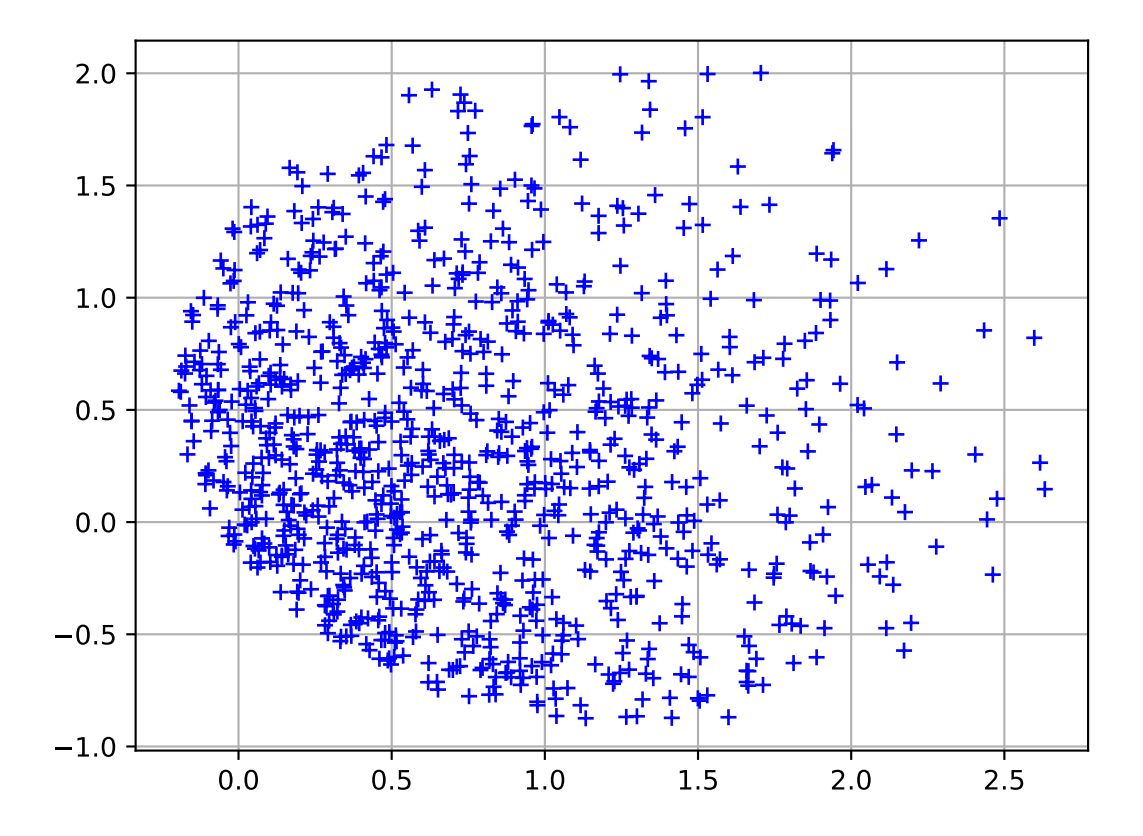